## **FOR A NEW PRODUCT REGISTRATION CODE**

Fax this completed form to:(217) 696-2802 Or Mail to: Chapman Pet Programs 1951 Hwy 61 \* Loraine, IL 62349 This form must be completed by the registered user and include an actual signature.

## **Entire form must be completed!** (Please use Bold Pen)

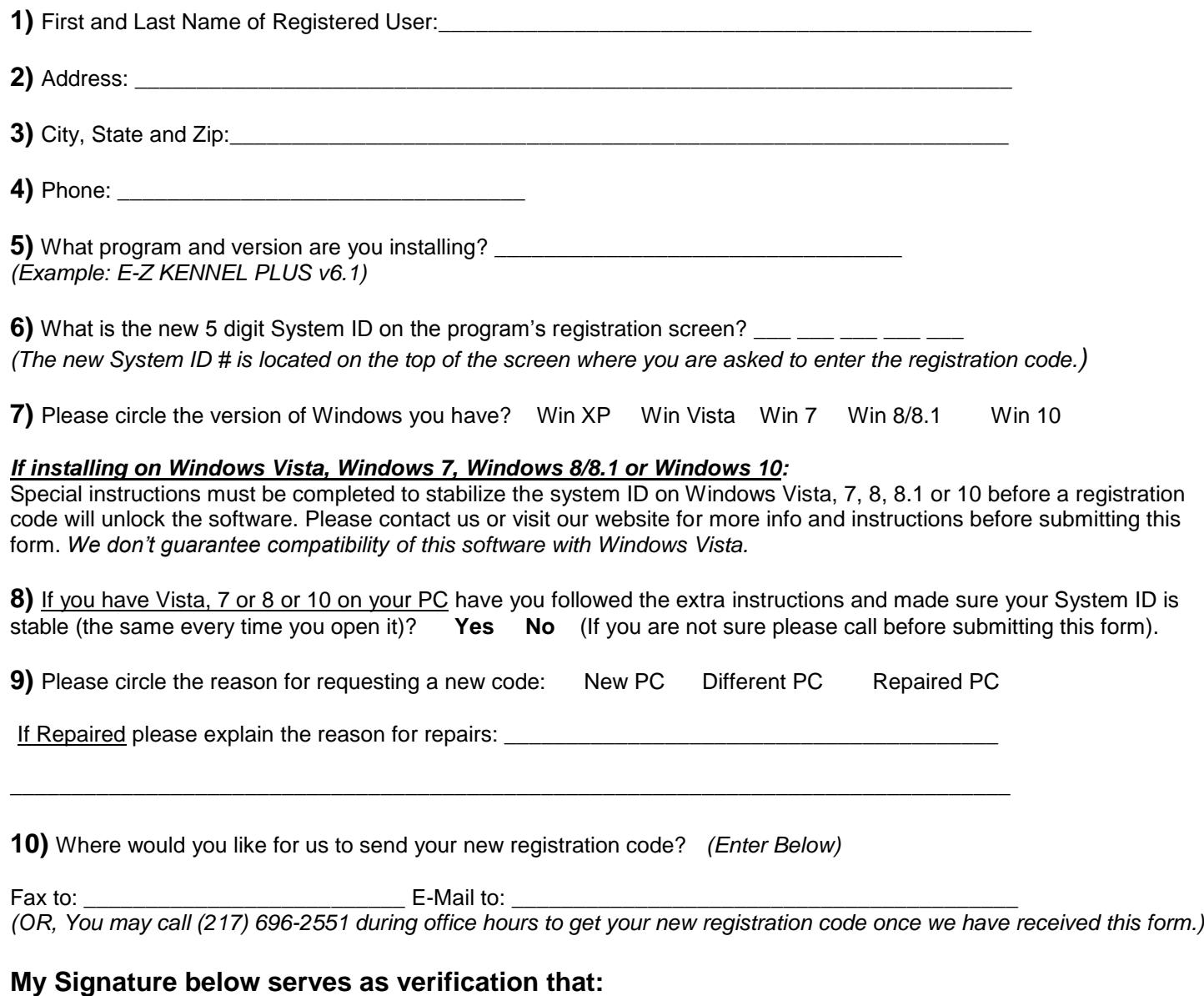

I understand that I may only use the software on one computer for my own records unless I have purchased the appropriate licenses to use it on a Home Network sharing a single data file containing my records. Anything else is considered illegal use of the software.

I also understand that Persons found to be using this form to obtain registration codes for illegal use of this software will be prosecuted to the fullest extent of the law as stated within the software.

## **Registered User's Signature**: \_\_\_\_\_\_\_\_\_\_\_\_\_\_\_\_\_\_\_\_\_\_\_\_\_\_\_\_\_\_\_\_\_\_\_\_\_\_Date:\_\_\_\_/\_\_\_\_/\_\_\_\_

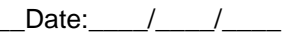

*An Actual Signature is required.*